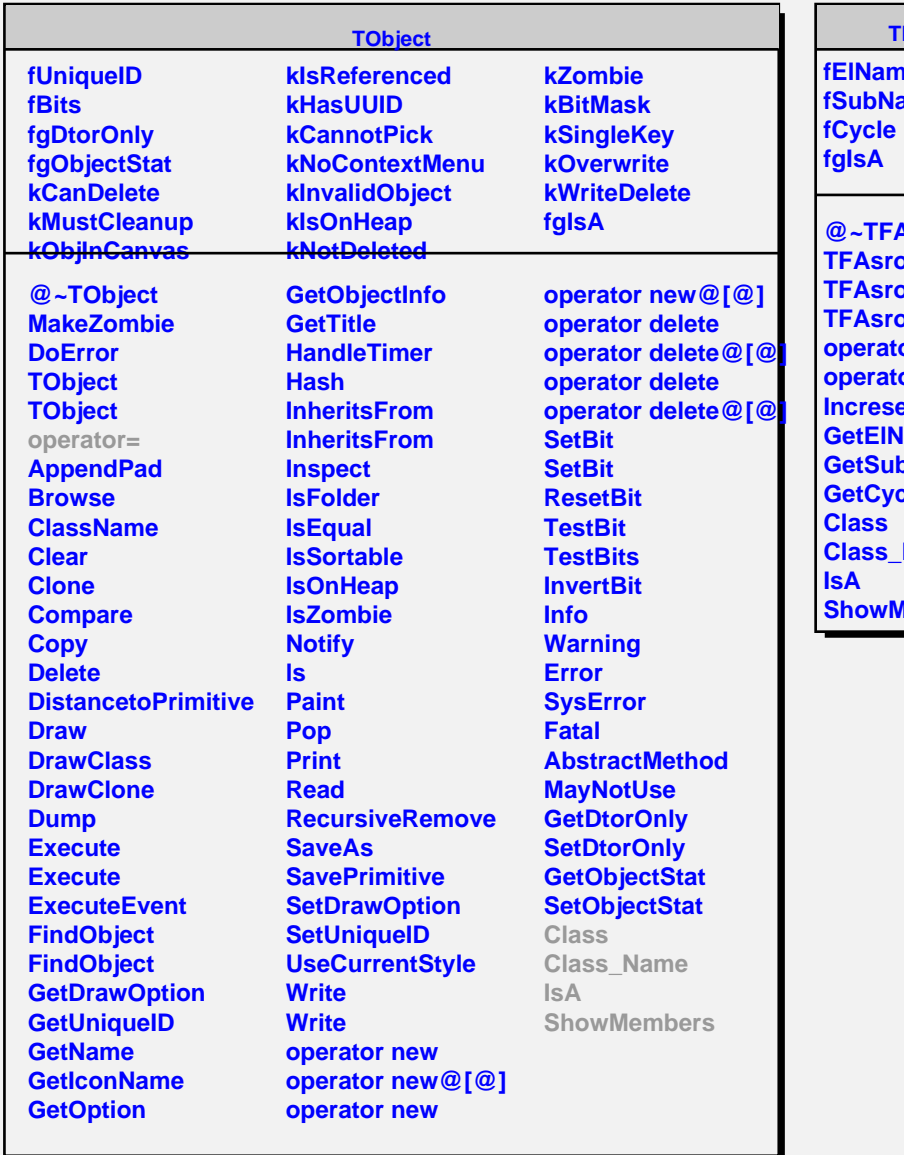

Г

## **TFAsroKey**

**ie ame** 

**AsroKey TFAsroKey TFAsroKey oKey** or=<sup>1</sup> **operator@< <u><b>I**</u> **Lame bName sle Name Members**